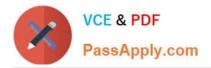

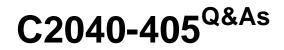

IBM Notes and Domino 9.0 Social Edition System Administration Update

# Pass IBM C2040-405 Exam with 100% Guarantee

Free Download Real Questions & Answers **PDF** and **VCE** file from:

https://www.passapply.com/c2040-405.html

## 100% Passing Guarantee 100% Money Back Assurance

Following Questions and Answers are all new published by IBM Official Exam Center

Instant Download After Purchase

- 100% Money Back Guarantee
- 😳 365 Days Free Update
- 800,000+ Satisfied Customers

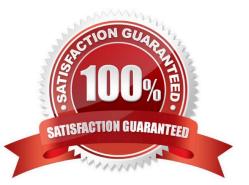

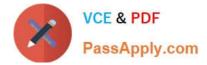

### **QUESTION 1**

An IBM HTTP server is configured to run on the same machine as an IBM Domino server. What changes were made to Domino HTTP as a result?

- A. No changes are made to the Domino HTTP.
- B. The setting disables the HTTPS port 443 only.
- C. Domino HTTP now runson ports 81 and 444.

D. The setting disables the usual ports configured in the Domino Directory (these are most often HTTP port 80 and the HTTPS port 443).

Correct Answer: D

#### **QUESTION 2**

What two features does the OpenSocial component included in IBM Domino 9.0 Social Edition provide? (Choose two.)

- A. IBM iNotes widgets
- **B. SPNEGO integration**
- C. IBM Sametime integration
- D. Click-to-Call SUT integration
- E. embedded experiences in IBM Notesand iNotes

Correct Answer: AE

#### **QUESTION 3**

How can Greg force users to use the server first when a user is presented with a typeahead list?

A. Greg would enable the typeahead option in the Directory Assistance document.

B. Greg would enable the server first option in the desktop settings policy preferences tab.

C. Greg would create a desktop settings policy to enable TypeaheadShowServerFirst=1 in the notes.ini.

D. Greg would have to push out a desktop settings policyto prevent clients from accessing the local address book in a typeahead lookup.

Correct Answer: C

#### **QUESTION 4**

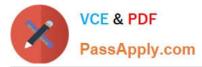

Stu received an escalated support ticket because the Widget Approval process is not prompting for the OAuthdata on his IBM Domino 9.0 Social Edition server. What is the cause for this issue?

- A. He is using the OAuth3 protocol.
- B. The Widget Catalog ODS is not upgraded for Domino 9.0.
- C. Domino 9.0 does not support OpenSocial gadgets on upgraded servers.
- D. Thename attribute associated with each OpenSocial gadget is missing and needs a value.

Correct Answer: D

### **QUESTION 5**

Jason has installed the IBM HTTP Server (IHS) on the same computer as the IBM Domino HTTP server. To manage the server keydatabase, what does Jason use?

- A. the ikeyman utility
- B. the Domino CA server process
- C. the Server Certificate Administration application
- D. the IBM WebSphere Application Server Integrated Solutions Console

Correct Answer: A

C2040-405 VCE Dumps

C2040-405 Practice Test

C2040-405 Study Guide